# VI НАЦИОНАЛЬНЫЙ ЧЕМПИОНАТ «АБИЛИМПИКС»

Утверждено

## советом по компетенции

Экономика и бухгалтерский учет Протокол № 1 от 1809 2020

Председатель совета:

Киященко Л.В. (нолпись)

## КОНКУРСНОЕ ЗАДАНИЕ

68 图 1 图

**ПО КОМПЕТЕНЦИИ** 

Экономика и бухгалтерский учет

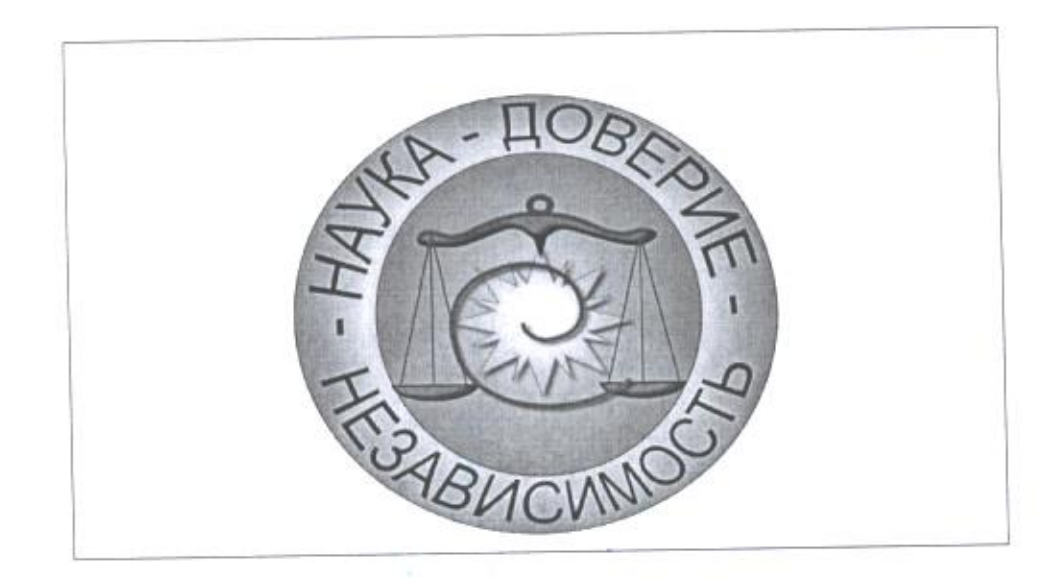

Алексеевка 2020

#### **Содержание**

#### **1. Описание компетенции.**

#### **1.1.Актуальность компетенции.**

Профессия бухгалтер имеет древнейшие корни. Первые бухгалтеры появились еще во времена Древней Индии, они вели учет в сельскохозяйственном производстве, создавая книги о ведении учета. Появление должности бухгалтера в России – заслуга Петра I. В переводе с немецкого, бухгалтер означает: «buch» - «книга», «halter» - «держатель», другими словами «книговед». Это объясняется тем, что все приходные и расходные операции, в прошлые времена, записывали в специальную книгу.

Вступление России в ВТО 22 августа 2012 года привело к необходимости привести экономические и торговые законы в соответствии с МСФО. В связи с этим, существенно возросла потребность в специалистах, выполняющих работу по бухгалтерскому учету. В настоящее время даже на самом маленьком предприятии без специалиста по цифрам и отчетам обойтись нельзя. Бухгалтер нужен всем – от индивидуальных предпринимателей до крупных производственных корпораций. Именно он ведет учет доходов и расходов организации, регулирует финансовые потоки.

В соответствии с ФГОС СПО по специальности «Экономика и бухгалтерский учет», в область профессиональной деятельности выпускников этой специальности входит учет имущества и обязательств организации, проведение и оформление хозяйственных операций, обработка бухгалтерской информации, проведение расчетов с бюджетом и внебюджетными фондами, формирование бухгалтерской отчетности, налоговый учет и налоговое планирование.

Человек этой профессии должен понимать сущность и социальную значимость своего дела, организовывать собственную деятельность, выбирать методы и способы выполнения профессиональных задач, оценивать их эффективность и качество, нести ответственность за принятые решения, уметь работать в коллективе и команде, заниматься самообразованием, осознанно планируя повышение квалификации, потому что бухгалтер - это не просто экономист в финансовом отделе, это стержень организации, который контролирует правильность и устойчивость механизма бизнеса.

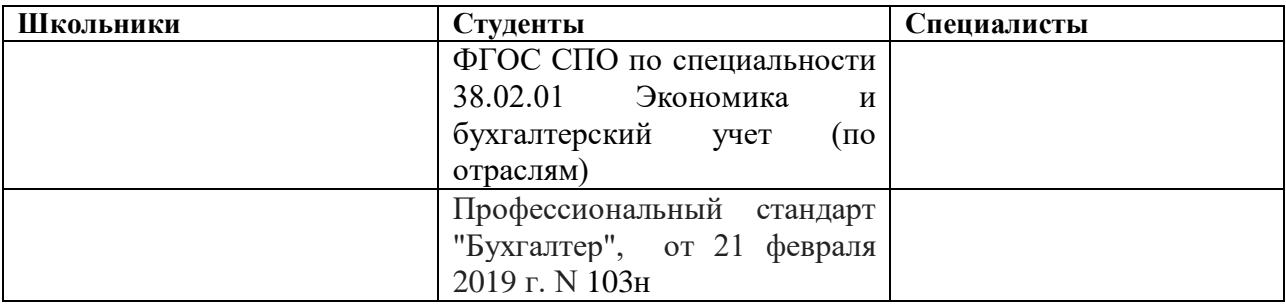

## **1.2. Ссылка на образовательный и/или профессиональный стандарт.**

## **1.3. Требования к квалификации.**

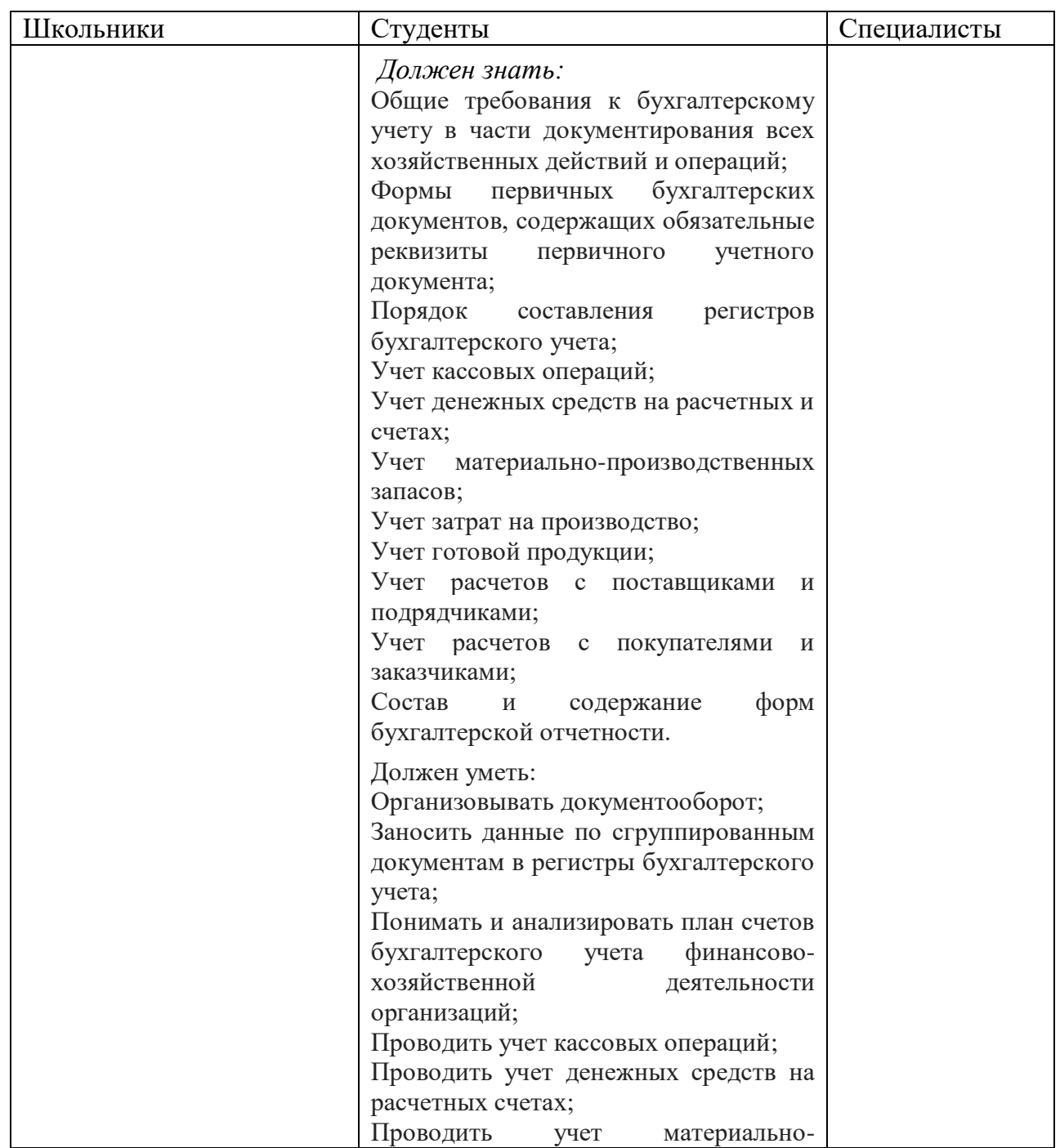

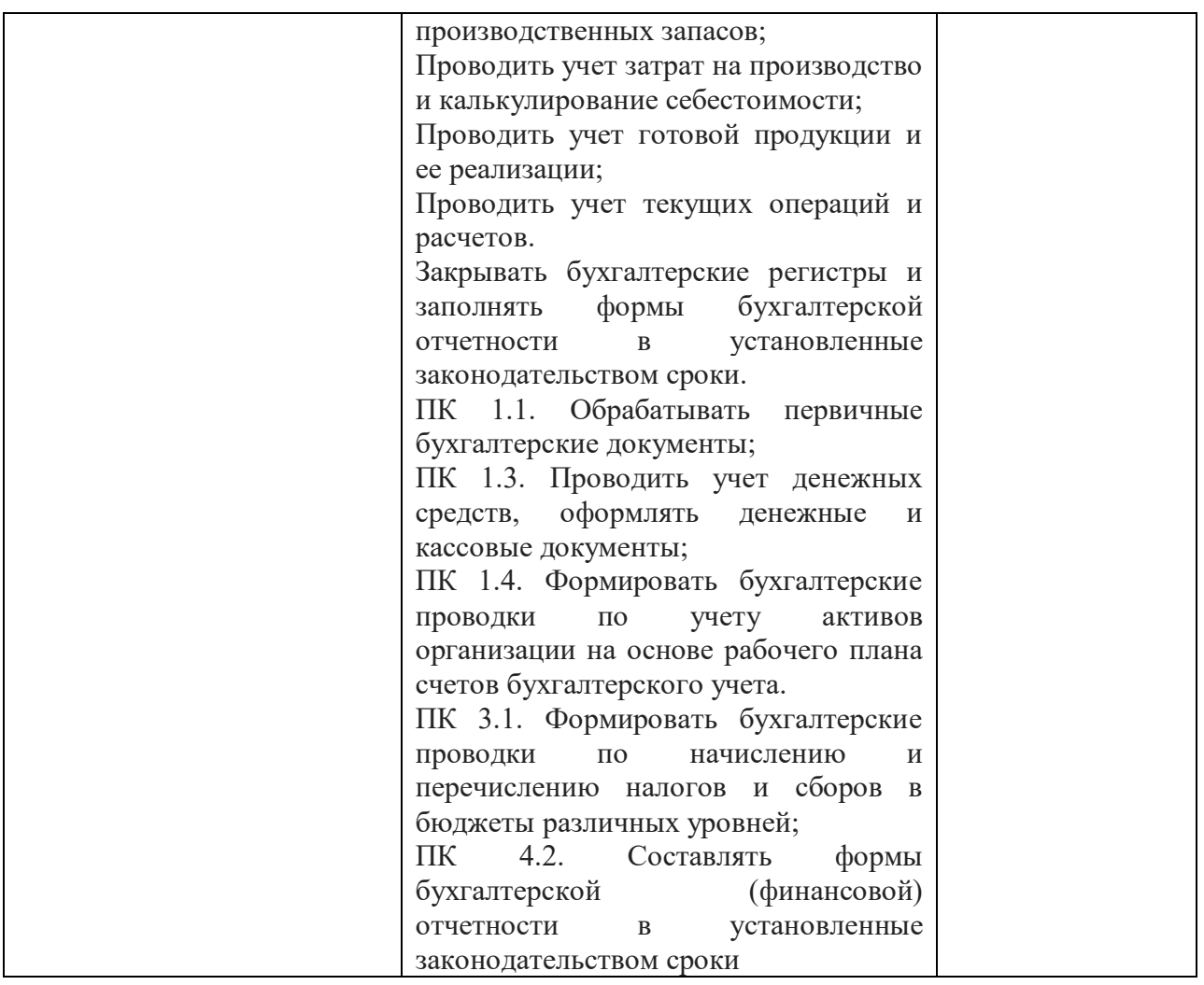

## **2.Конкурсное задание.**

## **2.1. Краткое описание задания.**

В ходе выполнения конкурсного задания необходимо:

Ввести в информационную базу сведения.

Распечатать оборотно - сальдовую ведомость по счету 75, оборотно - сальдовую ведомость, анализ счета 62, 60.02, ПКО, платежное поручение, книгу продаж.

Отразить в информационной базе списание с расчетного счета.

Отразить в учете оприходование материалов.

Произвести записи в книгу покупок.

Отразить в учете отпуск материалов.

Подготовить накладную на отпуск продукции заводу.

## **2.2. Структура и подробное описание конкурсного задания.**

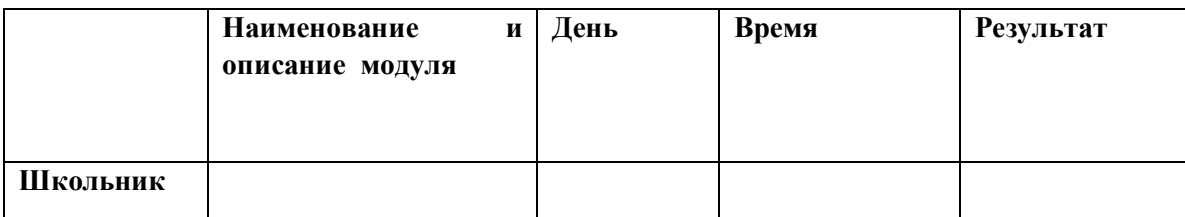

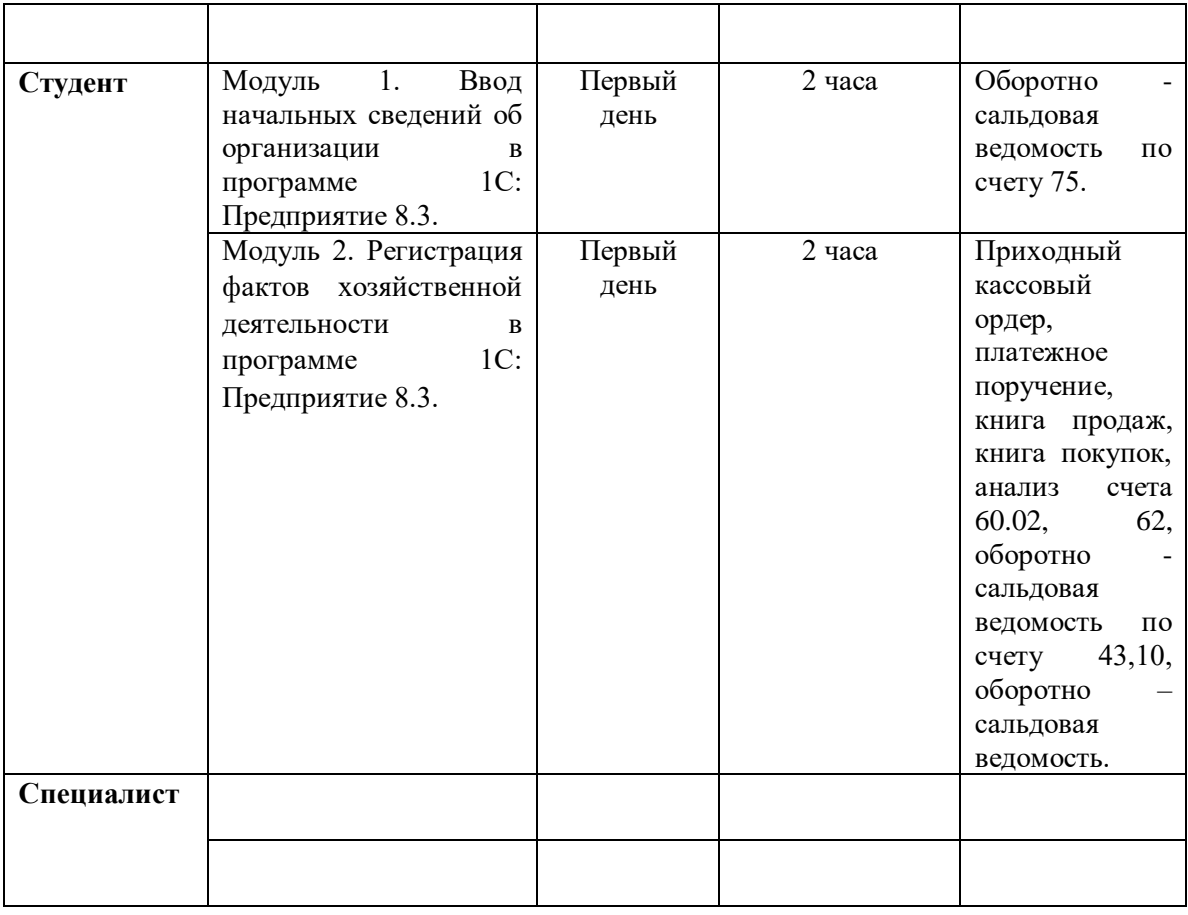

## **2.3.Последовательность выполнения задания.**

Модуль 1. Ввод начальных сведений об организации в программе 1С: Предприятие 8.3. **1.1.** 10 января 2020 года произведена регистрация нового предприятия ЗАО «Мир мебели».

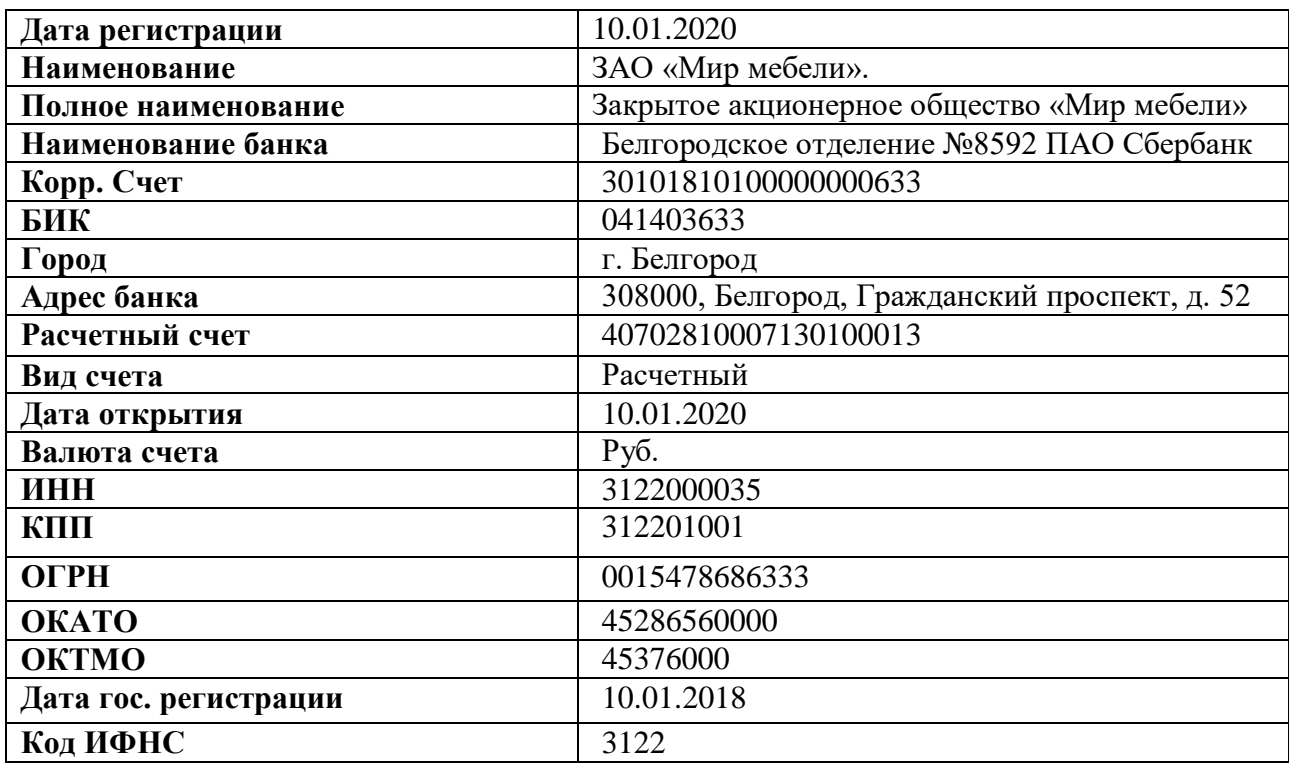

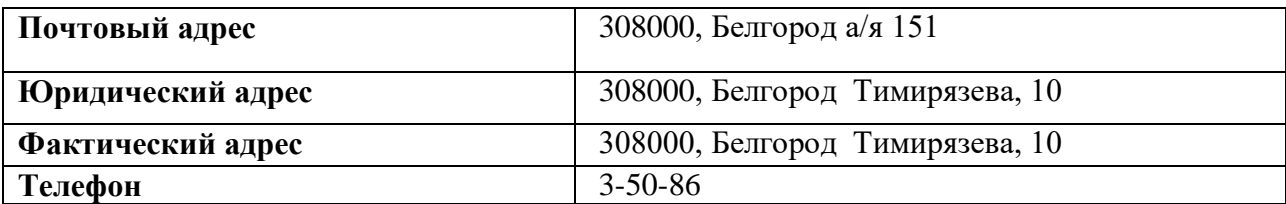

#### **Основные сведения об организации**

#### **Требуется:**

Ввести в информационную базу сведения о ЗАО «МИР МЕБЕЛИ» на основании представленной информации.

**1.2.** Выписка из приказа об учетной политике ЗАО «МИР МЕБЕЛИ» на 2020 год:

1. Система налогообложения –общая.

2. Оценка материально-производственных запасов производится по средней себестоимости.

3. Учет выпуска готовой продукции ведется без использования счета 40 «Выпуск продукции (работ, услуг)».

4. Амортизация по объектам основных средств и нематериальных активов в бухгалтерском учете и для целей налогообложения прибыли начисляется линейным методом исходя из срока полезного использования.

5. Организация уплачивает страховые взносы по основному тарифу для организаций, применяющих общую систему налогообложения.

#### **Требуется:**

Ввести сведения об учетной политике организации ЗАО «МИР МЕБЕЛИ» на основании представленной информации.

**1.3.** Согласно учредительным документам уставный капитал ЗАО «МИР МЕБЕЛИ» составляет 400000 рублей (4000 обыкновенных акций по 100 руб. каждая). Доли акционеров распределены следующим образом:

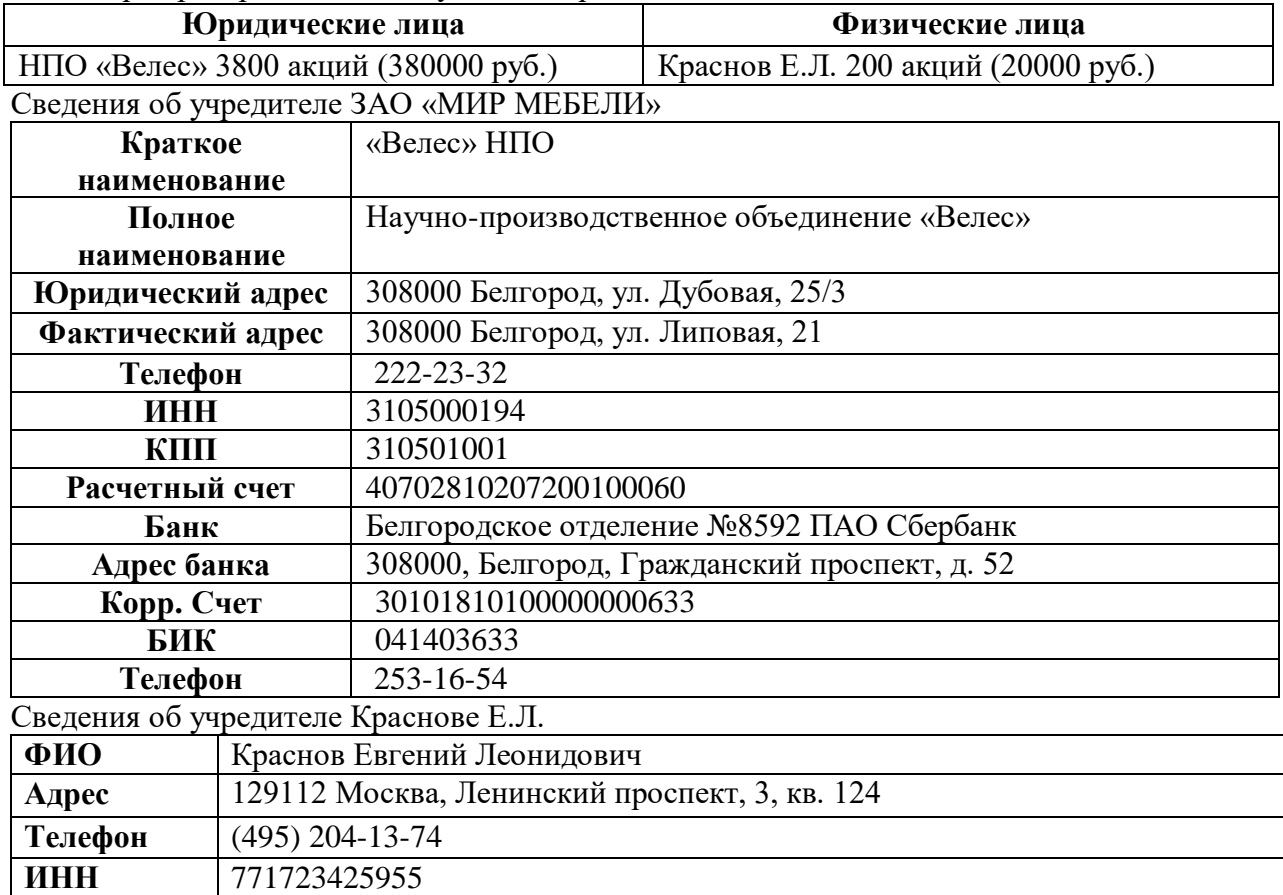

#### **Требуется:**

1. Ввести операцию вручную от 10.01.2020 г., отражающую в учете формирование уставного капитала ЗАО «МИР МЕБЕЛИ».

2. Сформировать и распечатать оборотно - сальдовую ведомость на 10.01.2020 г.

**1.4.** 16.01.2020 в счет вклада в уставный капитал в кассу ЗАО «МИР МЕБЕЛИ» от учредителя Краснова Е.Л.получено 20000 рублей

#### **Требуется:**

1. Оформить и распечатать приходный кассовый ордер № 1 от 16.01.2020 на получение от учредителя Краснова Е.Л. вклада в уставный капитал в сумме 20000 руб.

**1.5.** 19.01.2020 на расчетный счет ЗАО «МИР МЕБЕЛИ» были зачислены денежные средства в счет вклада в уставный капитал от НПО «Велес» на сумму 380 000.00 руб. (пл. пор. № 23 от19.01.2020). Поступления отражены в выписке банка № 1 от 19.01.2020 года.

#### **Требуется:**

1. Ввести в информационную базу документ «Поступление на расчетный счет» на зачисление денежных средств, поступивших от учредителя НПО «Велес».

2. Сформировать и распечатать оборотно - сальдовую ведомость по счету 75 за январь 2020 года.

Модуль 2. Регистрация фактов хозяйственной деятельности в программе 1С: Предприятие 8.3.

**2.1.** Согласно договору № 2-ПК от 16.01.2020 на расчетный счет ЗАО «МИР МЕБЕЛИ» получена предоплата от завода «Колибри» в счет предстоящей поставки продукции Стол письменный.

Факт предоплаты в сумме 200 600 руб. подтвержден выпиской № 2 с банковского счета от 23.01.2020 с приложением платежного поручения № 44. Из платежного поручения следует, что в сумму предоплаты включен НДС 18%.

| Полное наименование | Завод «Колибри»                               |
|---------------------|-----------------------------------------------|
| Юридический адрес   | 308000 Белгород, ул. Канарская, д. 125        |
| Фактический адрес   | 308000 Белгород, ул. Звездная, 7              |
| Телефон             | 123-45-67                                     |
| <b>NHH</b>          | 3122000420                                    |
| КПП                 | 312201001                                     |
| Расчетный счет      | 40702810007130100013                          |
| Банк                | Белгородское отделение №8592 ПАО Сбербанк     |
| Адрес банка         | 308000, Белгород, Гражданский проспект, д. 52 |
| Корр. счет:         | 30101810100000000633                          |
| БИК:                | 041403633                                     |

**Сведения о заводе «Колибри»**

#### **Требуется:**

1.Ввести в информационную базу документ «Поступление на расчетный счет» на зачисление денежных средств, поступивших от покупателя завода «Колибри».

2.Сформировать и распечатать анализ счета 62 за январь 2020 года.

**2.2.** 23.01.2020 в соответствии с договором № ПМ-Б 15/2 от 18.01.2020 между ЗАО «МИР МЕБЕЛИ» и ЗАО «Весна» от ЗАО «Весна» получен счет №31 от 23.01.2020.

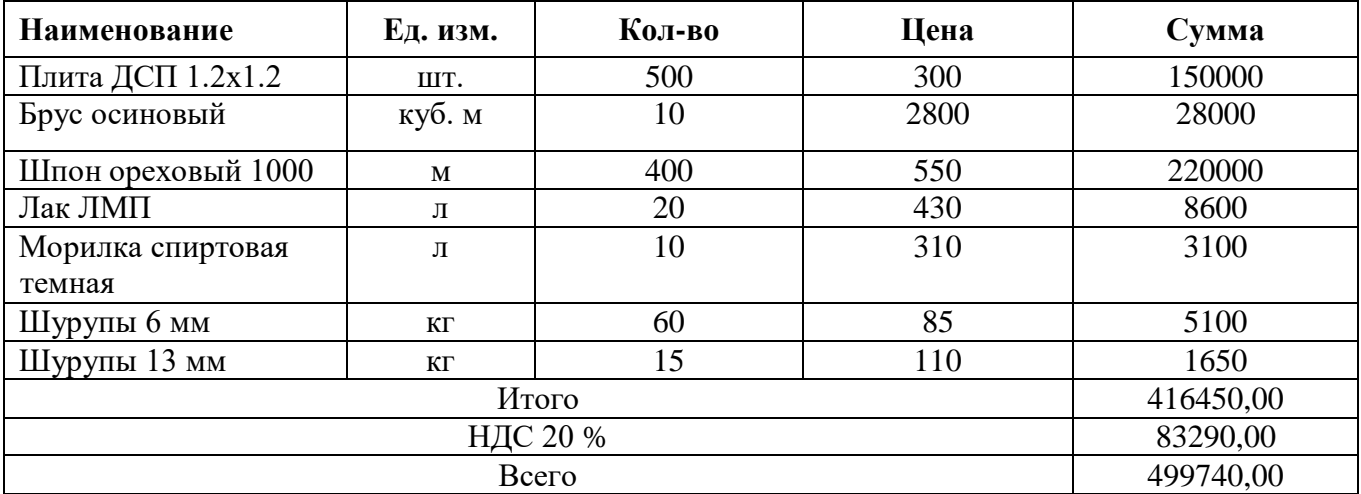

В счете указано:

В счете указаны следующие реквизиты ЗАО «Весна»:

**Юридический адрес:** 308000, Белгород, Федеративный проспект, д. 78а **Фактический адрес:** 308000, Белгород, Федеративный проспект, д. 78а **ИНН:** 3105000194 **КПП** 310501001

**Расчетный счет (основной)** 4070280207200100060 **в банке** Белгородское отделение №8592 ПАО Сбербанк

**Корр. счет:** 30101810100000000633 **БИК:** 041403633 **Телефон** 847-97-56

#### **Требуется:**

1. Выписать платежное поручение №1 от 25.01.2020 на оплату счета ЗАО «Весна» № 31 от 23.01.2020 на сумму 499740,00 руб., включая НДС 83290,00 руб.

2.Отразить в информационной базе списание с расчетного счета по платежному поручению № 1 от 25.01.2020 года.

3.Сформировать и распечатать анализ счета 60.02 за январь 2020 года в разрезе контрагентов.

**2.3.** 09.02.2020 на склад материалов ЗАО «МИР МЕБЕЛИ» от поставщика ЗАО «Весна» в соответствии с договором № ПМ-Б 15/2 от 18.01.2020 поступила партия материалов в сопровождении товарно-транспортной накладной, счета-фактуры № 720 от 09.02.2020 и счета № 31 от 23.01.2020.

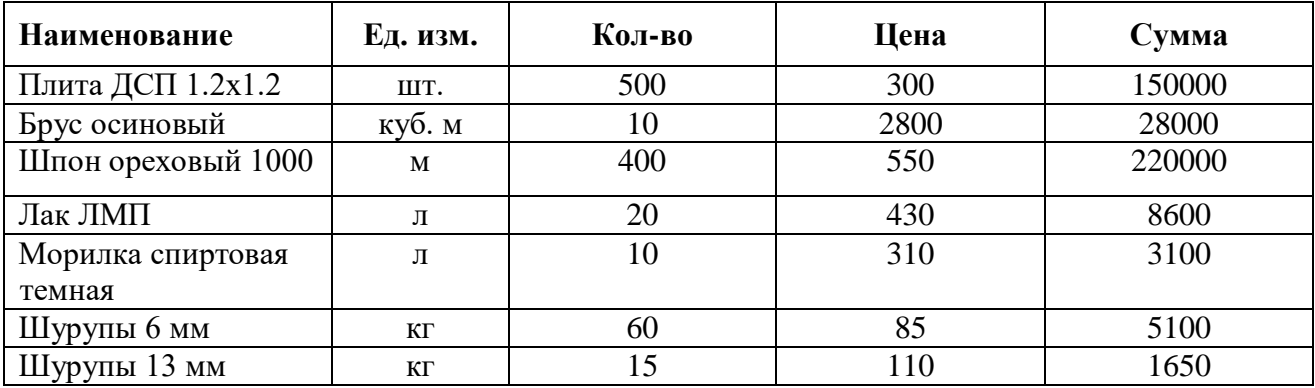

Счет №31 от 23.01.2020

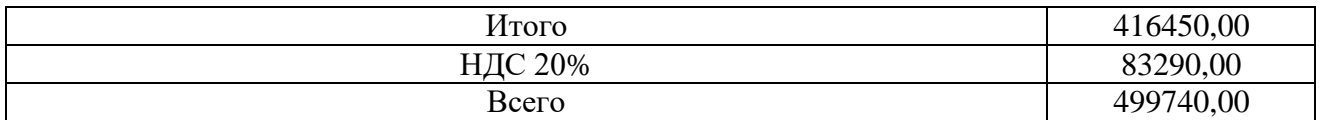

### **Требуется:**

1. Отразить в учете оприходование 09.02.2020 материалов, поступивших от ЗАО «Весна».

2. Произвести записи в книгу покупок за февраль 2020 года.

**2.4.**17.02.2020 в столярный цех на производство столов письменных со склада материалов по требованию-накладной № 1 затребованы материалы.

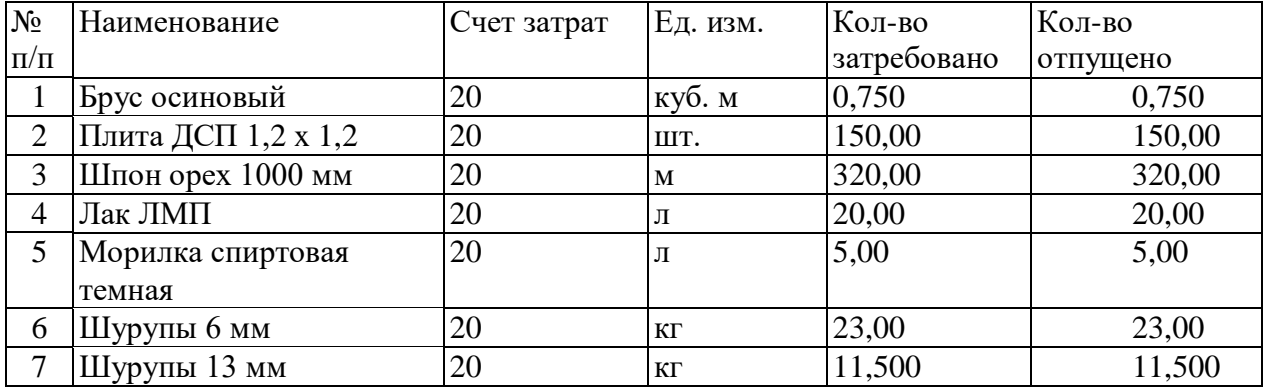

#### **Требуется:**

1. Отразить в учете отпуск материалов, затребованных на производство столов письменных 17.02.2020 года.

2. Сформировать и распечатать оборотно - сальдовую ведомость по счету 10 за февраль 2020 года.

**2.5.** 20.02.2020 на склад готовой продукции в места хранения переданы из производства готовые изделия.

В накладной отражена следующая информация:

#### **Накладная № 1 от 20.02.2020 на передачу готовой продукции в места хранения**

Отправитель: Столярный цех

Получатель: Склад готовой продукции

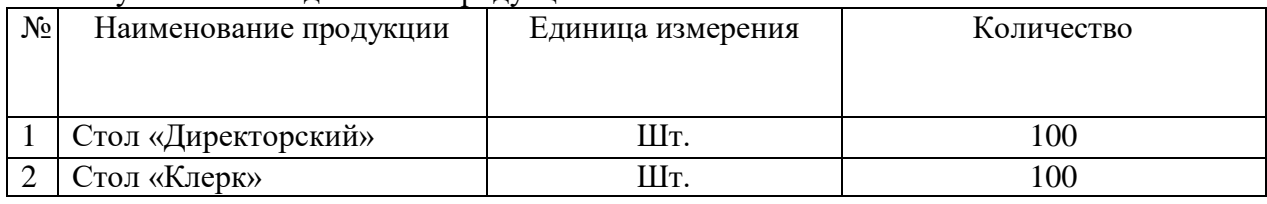

#### **Требуется:**

1. Заполнить справочник «Номенклатура» сведениями о выпускаемой продукции согласно информации, представленной ниже.

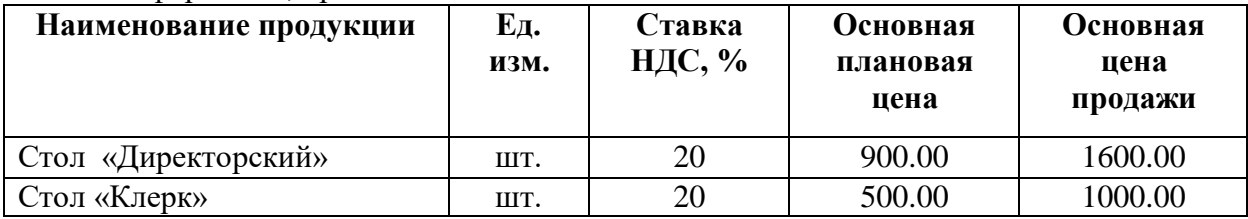

2. Отразить в информационной базе передачу на склад продукции, указанной в накладной № 1 от 20.02.2020 на передачу готовой продукции в места хранения.

3. Сформировать и распечатать оборотно - сальдовую ведомость по счету 43 за 20.02.2020.

**2.6.** 23.01.2020 от покупателя завода «Колибри» поступила предоплата по договору № 2-ПК в сумме 200 600.00 руб.

28.02.2020 покупателю отгружена продукция в следующем ассортименте:

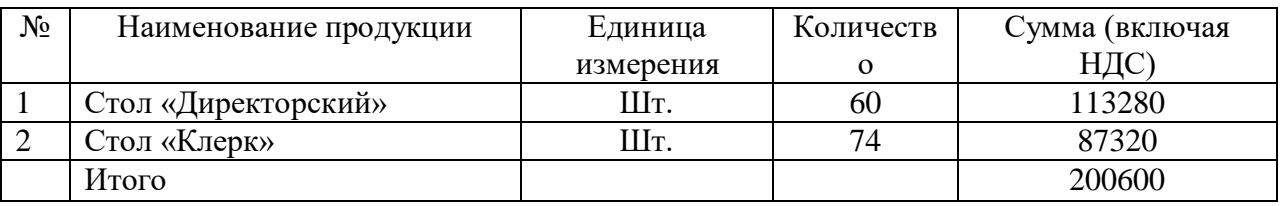

**Требуется:**

1.С помощью документа «Реализация продукции и услуг» подготовить накладную № 1 от 28.02.2020 на отпуск продукции заводу «Колибри».

2.Сформировать и распечатать книгу продаж за февраль 2020 г.

3.Сформировать и распечатать оборотно - сальдовую ведомость за 1 квартал 2020 года.

### **2.4. Критерии оценки выполнения задания**

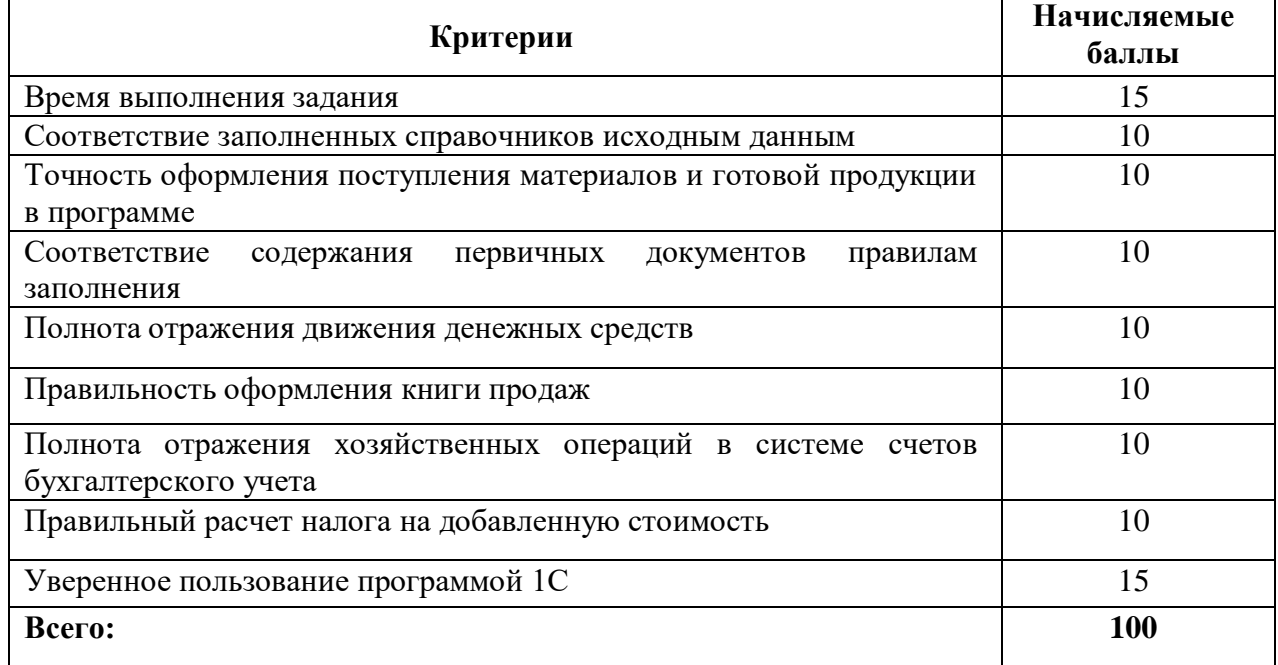

**3.Перечень используемого оборудования, инструментов и расходных материалов.**

**Если на 1 эксперта или участника не нужен отдельный стол, а используется на группу**

**3.1. Школьники**

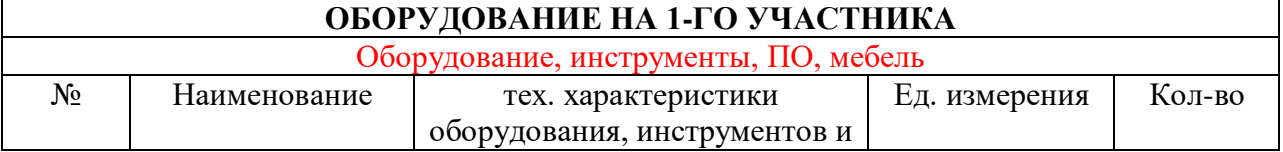

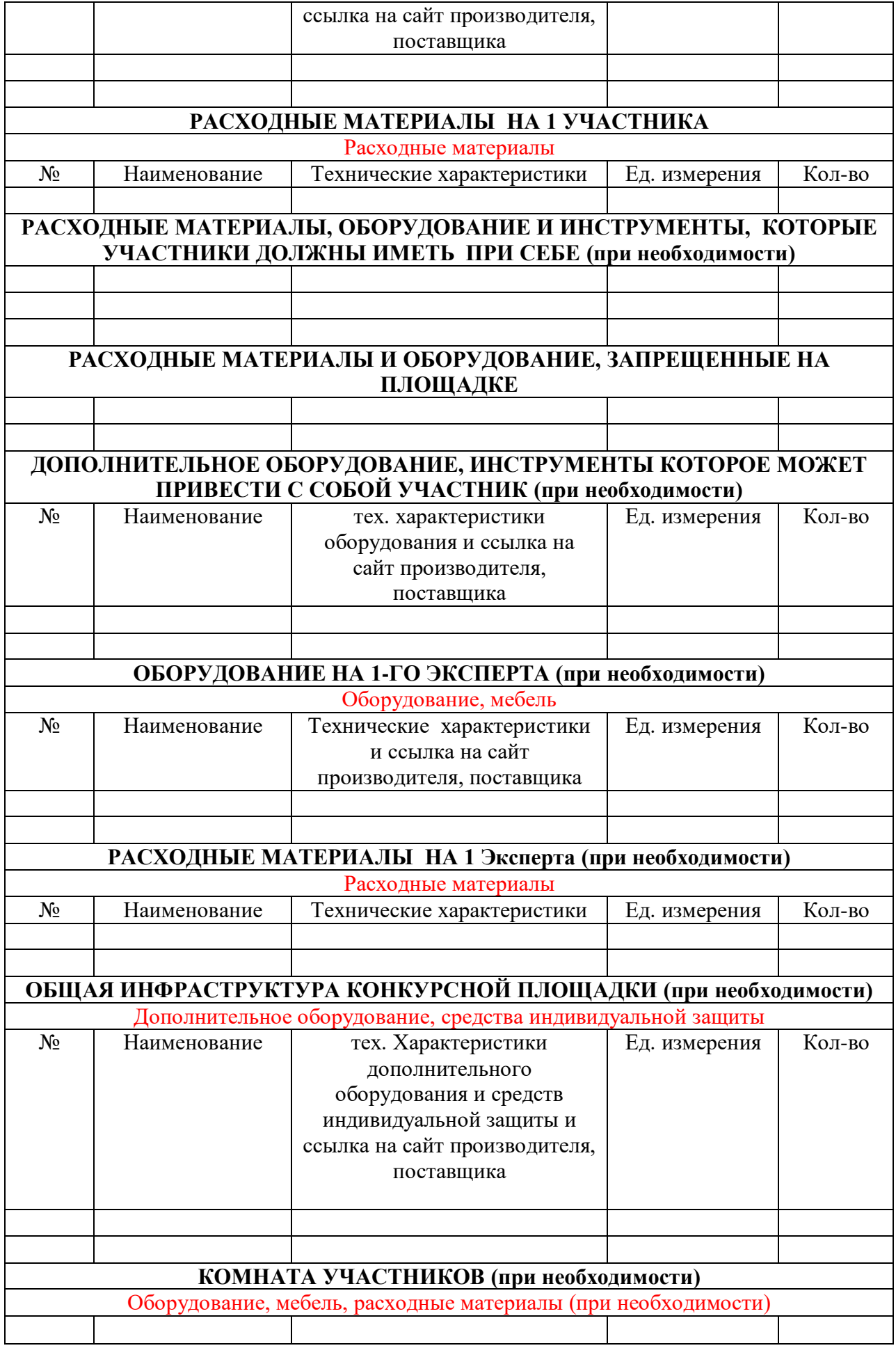

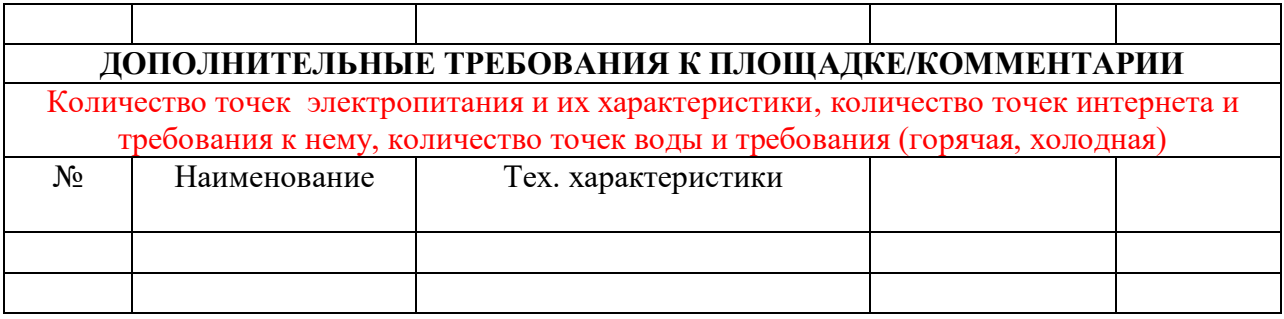

## **3.2. Студенты**

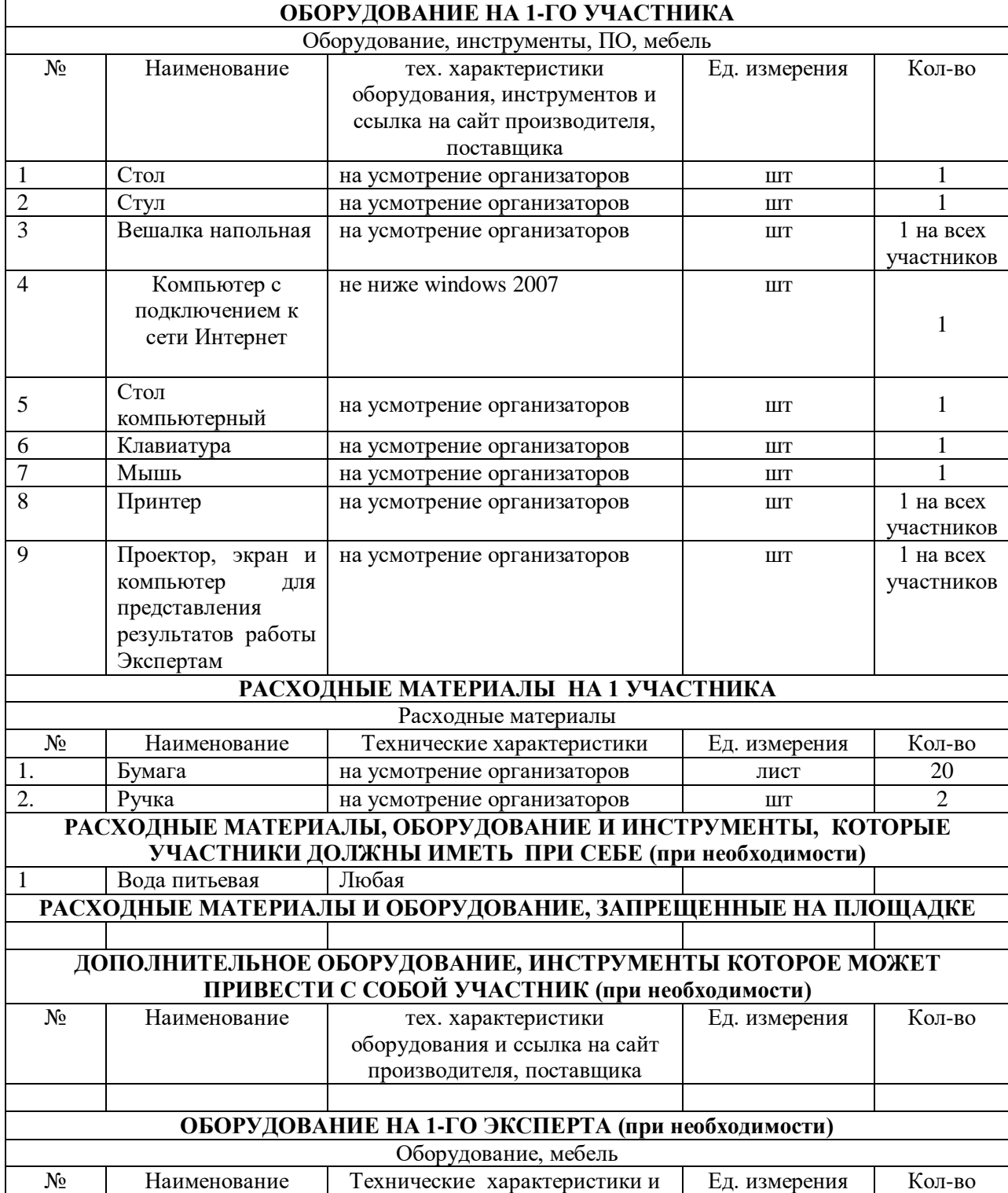

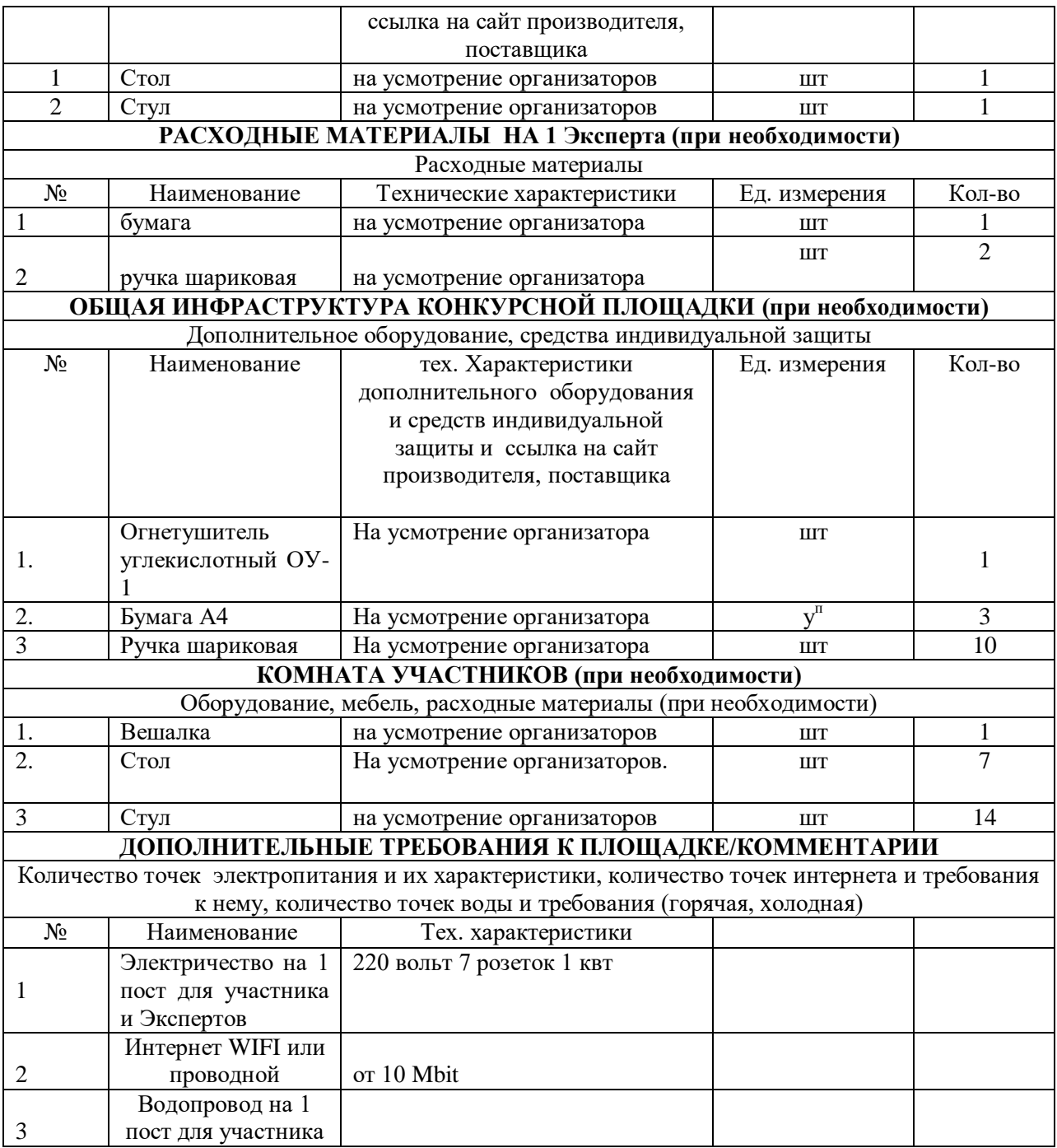

## **3.3. Специалисты**

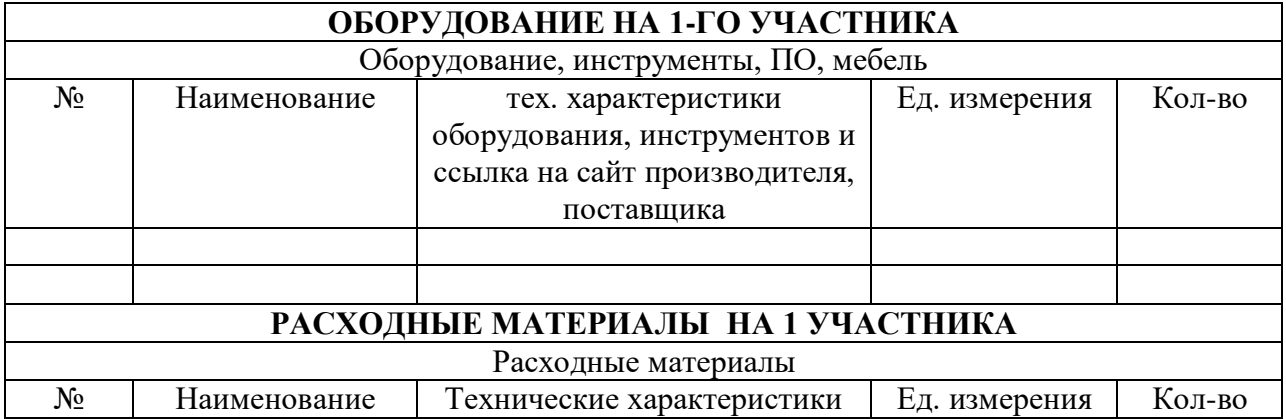

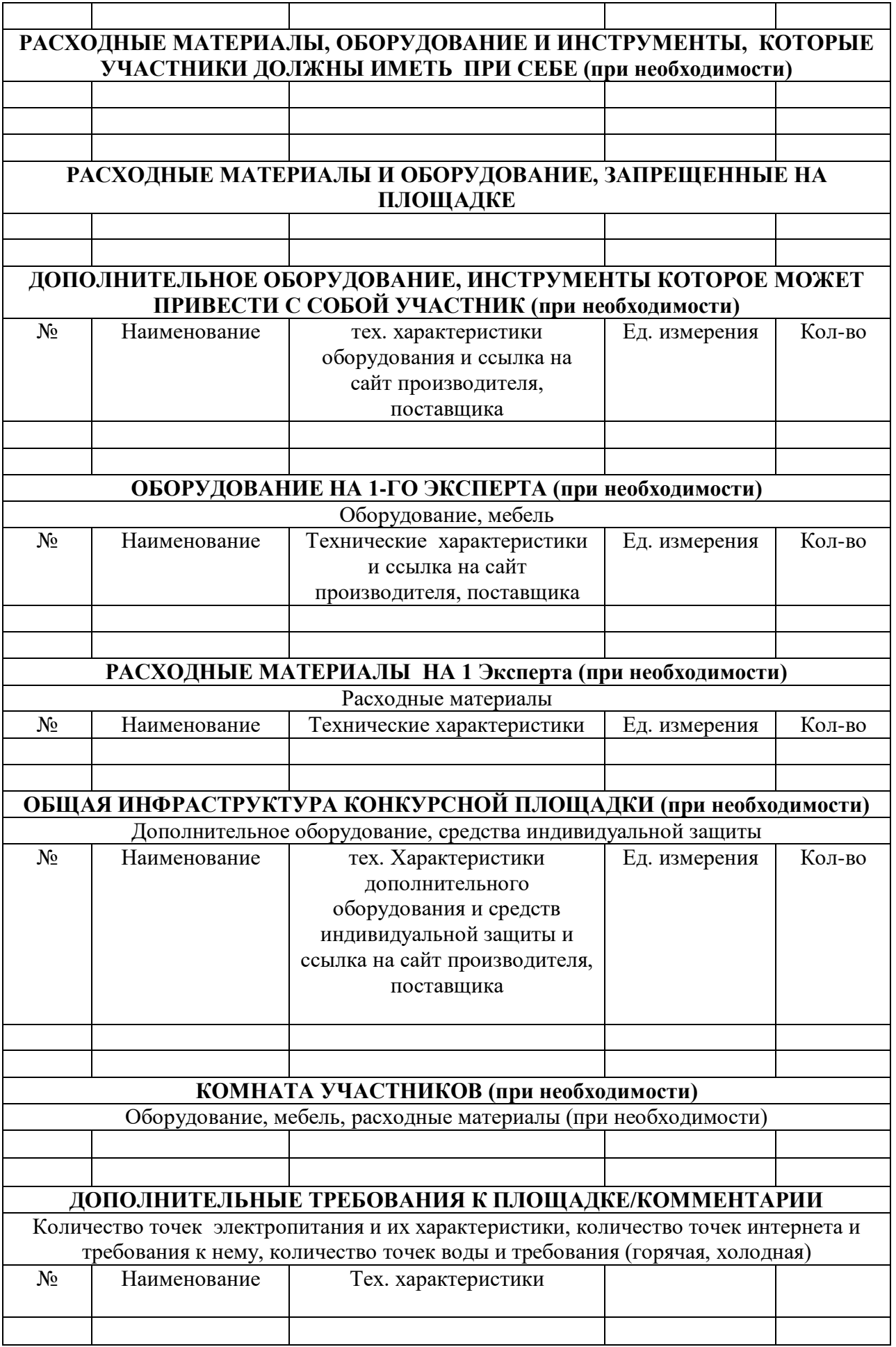

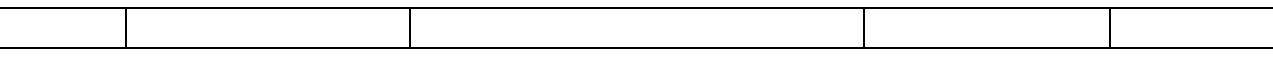

## **4. Схемы оснащения рабочих мест с учетом основных нозологий.**

## **4.1. Минимальные требования к оснащению рабочих мест с учетом основных нозологий.**

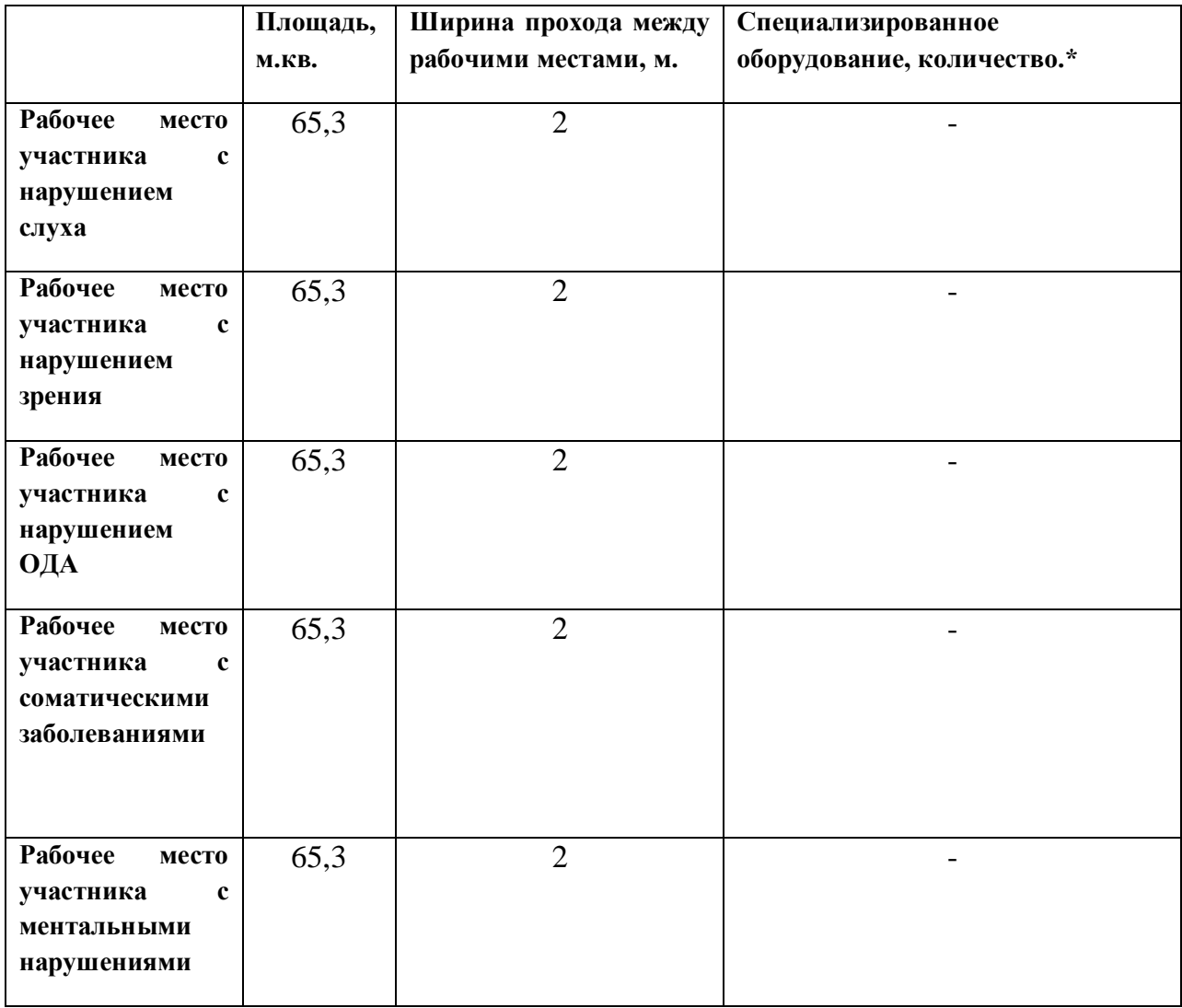

**\***указывается **с**сылка на сайт с тех. характеристиками, либо наименование и тех. характеристики специализированного оборудования**.**

**4.2. Графическое изображение рабочих мест с учетом основных нозологий.**

**застройка осуществляется на группу участников**

**4.3. Схема застройки соревновательной площадки.**

**- на 10 рабочих мест (студенты)**

## **5. Требования охраны труда и техники безопасности**

## **5.1. Описание (Общие требования охраны труда):**

- К самостоятельной работе с ПК допускаются участники после прохождения ими инструктажа на рабочем месте, обучения безопасным методам работ и проверки знаний по охране труда, прошедшие медицинское освидетельствование на предмет установления противопоказаний к работе с компьютером.
- При работе с ПК рекомендуется организация перерывов на 10 минут через каждые 50 минут работы. Время на перерывы уже учтено в общем времени задания, и дополнительное время участникам не предоставляется.
- Запрещается находиться возле ПК в верхней одежде, принимать пищу и курить, употреблять во время работы алкогольные напитки, а также быть в состоянии алкогольного, наркотического или другого опьянения.
- Участник соревнования должен знать месторасположение первичных средств пожаротушения и уметь ими пользоваться.
- О каждом несчастном случае пострадавший или очевидец несчастного случая немедленно должен известить ближайшего Эксперта.
- Участник соревнования должен знать местонахождения медицинской аптечки, правильно пользоваться медикаментами; знать инструкцию по оказанию первой медицинской помощи пострадавшим и уметь оказать медицинскую помощь. При необходимости вызвать скорую медицинскую помощь или доставить в медицинское учреждение.
- При работе с ПК участник соревнования должны соблюдать правила личной гигиены.
- Работа на конкурсной площадке разрешается исключительно в присутствии Эксперта. Запрещается присутствие на конкурсной площадке посторонних лиц.
- По всем вопросам, связанным с работой компьютера следует обращаться к руководителю.
- За невыполнение данной инструкции виновные привлекаются к ответственности согласно правилам внутреннего распорядка или взысканиям, определенным Кодексом законов о труде Российской Федерации.

## **5.2. Требования охраны труда перед началом работы**

 Перед включением используемого на рабочем месте оборудования участник соревнования обязан:

- Осмотреть и привести в порядок рабочее место, убрать все посторонние предметы, которые могут отвлекать внимание и затруднять работу.
- Проверить правильность установки стола, стула, угол наклона экрана монитора, положения клавиатуры в целях исключения неудобных поз и длительных напряжений тела. Особо обратить внимание на то, что дисплей должен находиться на расстоянии не менее 50 см от глаз (оптимально 60-70 см).
- Проверить правильность расположения оборудования.
- Кабели электропитания, удлинители, сетевые фильтры должны находиться с тыльной стороны рабочего места.
- Убедиться в отсутствии засветок, отражений и бликов на экране монитора.
- Убедиться в том, что на устройствах ПК (системный блок, монитор, клавиатура) не располагаются сосуды с жидкостями, сыпучими материалами (чай, кофе, сок, вода и пр.).
- Включить электропитание в последовательности, установленной инструкцией по эксплуатации на оборудование; убедиться в правильном выполнении процедуры загрузки оборудования, правильных настройках.
	- При выявлении неполадок сообщить об этом Эксперту и до их устранения к работе не приступать.

## **5.3. Требования охраны труда во время работы**

 В течение всего времени работы со средствами компьютерной и оргтехники участник соревнования обязан:

- содержать в порядке и чистоте рабочее место;

- следить за тем, чтобы вентиляционные отверстия устройств ничем не были закрыты;

- выполнять требования инструкции по эксплуатации оборудования;
- соблюдать, установленные расписанием, трудовым распорядком регламентированные перерывы в работе, выполнять рекомендованные физические упражнения.
- Участнику соревнований запрещается во время работы:
	- отключать и подключать интерфейсные кабели периферийных устройств;
	- класть на устройства средств компьютерной и оргтехники бумаги, папки и прочие посторонние предметы;
	- прикасаться к задней панели системного блока (процессора) при включенном питании;
	- отключать электропитание во время выполнения программы, процесса;
	- допускать попадание влаги, грязи, сыпучих веществ на устройства средств компьютерной и оргтехники;
	- производить самостоятельно вскрытие и ремонт оборудования;
	- производить самостоятельно вскрытие и заправку картриджей принтеров или копиров;
	- работать со снятыми кожухами устройств компьютерной и оргтехники;
	- располагаться при работе на расстоянии менее 50 см от экрана монитора.
- При работе с текстами на бумаге, листы надо располагать как можно ближе к экрану, чтобы избежать частых движений головой и глазами при переводе взгляда.
- Рабочие столы следует размещать таким образом, чтобы видеодисплейные терминалы были ориентированы боковой стороной к световым проемам, чтобы естественный свет падал преимущественно слева.
- Освещение не должно создавать бликов на поверхности экрана.
- Продолжительность работы на ПК без регламентированных перерывов не должна превышать 1-го часа. Во время регламентированного перерыва с целью снижения нервноэмоционального напряжения, утомления зрительного аппарата, необходимо выполнять комплексы физических упражнений.

#### **5.4. Требования охраны труда в аварийных ситуациях**

- Обо всех неисправностях в работе оборудования и аварийных ситуациях сообщать непосредственно Эксперту.
- При обнаружении обрыва проводов питания или нарушения целостности их изоляции, неисправности заземления и других повреждений электрооборудования, появления запаха гари, посторонних звуков в работе оборудования и тестовых сигналов, немедленно прекратить работу и отключить питание.
- При поражении пользователя электрическим током принять меры по его освобождению от действия тока путем отключения электропитания и до прибытия врача оказать потерпевшему первую медицинскую помощь.
- В случае возгорания оборудования отключить питание, сообщить Эксперту, позвонить в пожарную охрану, после чего приступить к тушению пожара имеющимися средствами.

## **5.5. Требования охраны труда по окончании работы**

 По окончании работы участник соревнования обязан соблюдать следующую последовательность отключения оборудования:

- произвести завершение всех выполняемых на ПК задач;
- отключить питание в последовательности, установленной инструкцией по эксплуатации данного оборудования.
- В любом случае следовать указаниям Экспертов
- Убрать со стола рабочие материалы и привести в порядок рабочее место.
- Обо всех замеченных неполадках сообщить Эксперту.